## **sdmay19-25: Handheld Emulation Station**

Semester 2 Week 9  $4/8 - 4/12$ 

#### **Team Members**

Jacob Nachman *— Meeting Facilitator* Nick Lang *— Meeting Scribe* Nic Losby *— Chief Engineer* Sean Hinchee *— Test Engineer* Matthew Kirpes *— Report Manager*

## **Summary of Progress this Report**

We were able to get everything integrated and included into the case and looking presentable. We have also cleaned up our code in preparation for GPU functionality and SDL integration. GPIO inputs are looking good and we can create and close SDL windows with the golang library.

#### **Pending Issues**

GPU functionality, properly render information to the screen.

# **Plans for Upcoming Reporting Period**

Jacob Nachman: Work to add tile updating and draw information from memory to the screen. Nic Losby: Continue testing and iterate on the case design as well as continue battery life testing.

Nick Lang: Work on implementing memory side of gpu.

Sean Hinchee: Implement SDL routines for integrating GB-like logic with familiar abstractions. Matthew Kirpes: Work on poster presentation and final presentation.

## **Past Week Accomplishment**

Jacob Nachman: Cleared the project in preparation for new SDL renderer and set up cycling method.

Nic Losby: Ordered and integrated a power circuit from Adafruit in order to meet the deadline. Nick Lang: Achieved a better understanding of the layout of graphics content in memory. Sean Hinchee: Tested gpio inputs and resulted in creation of new button pcb draft due to buttons being incorrectly attached.

Matthew Kirpes: Worked on displaying images as well as continue on the gpu.

## **Individual Contributions**

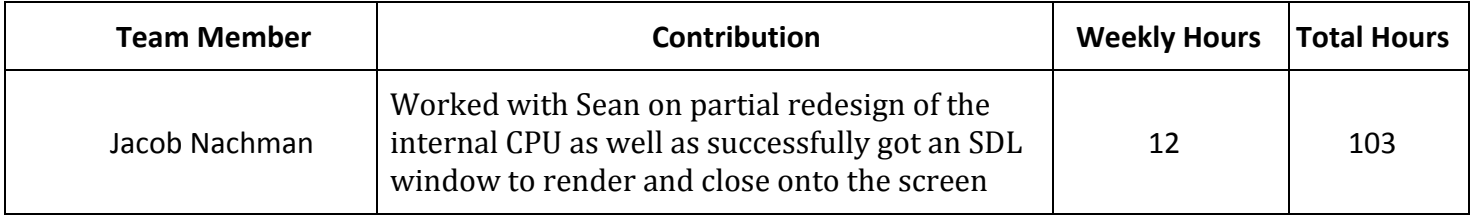

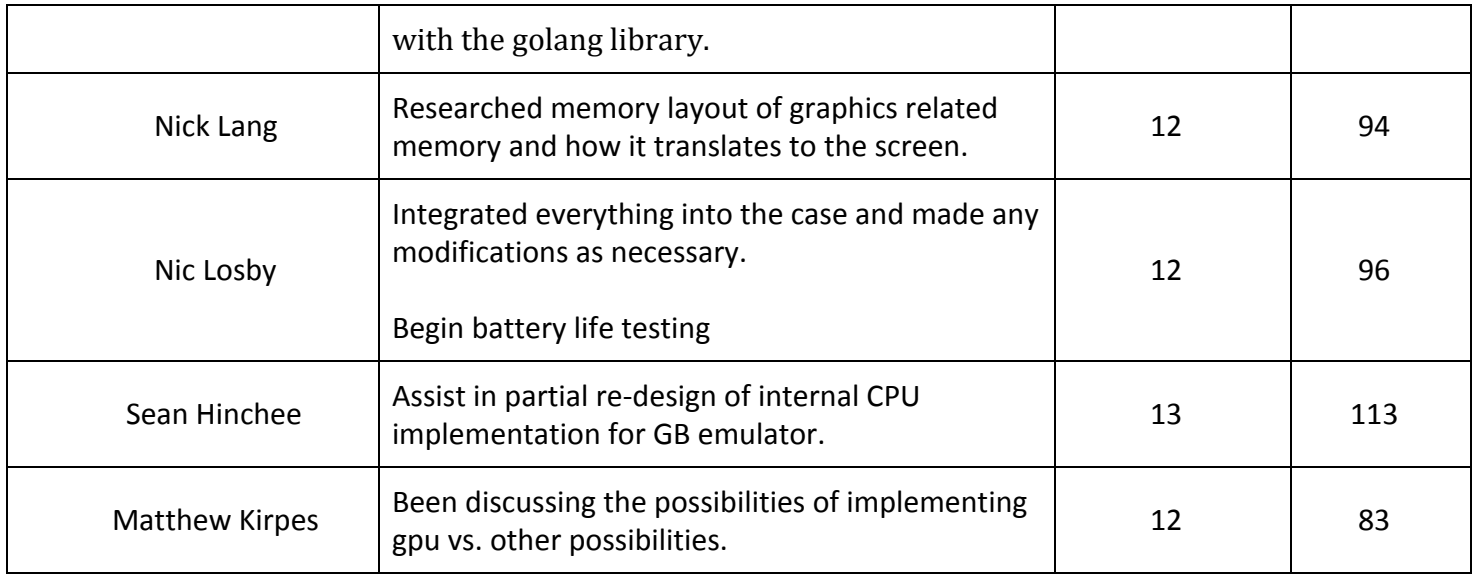